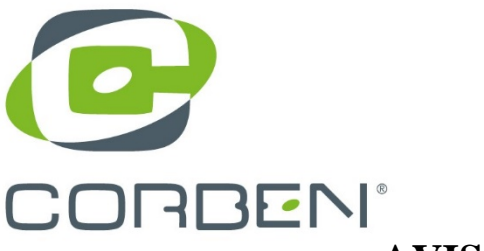

## **AVIS DE SÉCURITÉ (FSN)**

Date 2 Juillet 2019

**Nom de la marque commerciale:** ECG EOLYS **Modèle de produit :** ECG PC

**Identifiant FSCA:** FSCA R1908384

**Type de mesure** Mise en garde

**Numéros des lots affectés:** tous les appareils ECG PC EOLYS en circulation sont concernés.

Madame, Monsieur,

L'ECG PC EOLYS permet la réalisation d'examens ECG directement sur un ordinateur. L'acquisition des 12 dérivations s'effectue entre le boîtier ECG, auquel est raccordé le câble 10 brins, et l'ordinateur via Bluetooth (dongle USB Bluetooth ou port Bluetooth natif). C'est une communication sécurisée bidirectionnelle à très courte distance, en l'occurrence 20 m en ligne droite. Son objectif est de simplifier les connexions entre les appareils électroniques en supprimant les liaisons filaires.

Un client a fait une déclaration matériovigilance, son appareil (SN 977) ayant réalisé un examen alors que la qualité du signal Bluetooth était mauvaise.

Une série de tests fonctionnels a été effectuée dans diverses conditions pour vérifier le fonctionnement du dispositif. Les conclusions du test sont les suivantes :

• Avec l'application correctement installée et configurée, aucune irrégularité n'a été signalée. Selon le manuel d'utilisation complet en pages 26 et 27, la détection automatique des périphériques Bluetooth doit être désactivée sur l'ordinateur. Lors de l'utilisation de l'application, l'ordinateur ne doit pas communiquer avec d'autres périphériques via la communication Bluetooth pendant une acquisition de l'examen ECG en cours.

• Dans le cas où cette fonction ait été activée (ou laissée active), contrairement aux recommandations fournies, des perturbations temporelles et ponctuelles sur l'ECG affiché à l'écran ont pu être observées pendant le test. L'opérateur réalisant l'examen, peut très clairement et très facilement se rendre compte de ce problème technique lors de l'exécution d'un test - il ne doit donc pas l'enregistrer.

La cause de la distorsion du tracé ECG est une configuration et un usage incompatibles avec le manuel d'utilisation fourni avec le dispositif, c'est-à-dire une configuration incorrecte de l'ordinateur ou une connexion simultanée avec d'autres périphériques Bluetooth pendant le test ECG. Une alimentation insuffisante peut également être une autre cause. Un éloignement trop important entre le boîtier et le PC peut en être une autre.

> CORBEN 59 rue Stendhal 76620 Le Havre **FRANCE** Tel +33 (0) 235 300 185 Fax +33 [0] 235 300 186 www.corben.fr

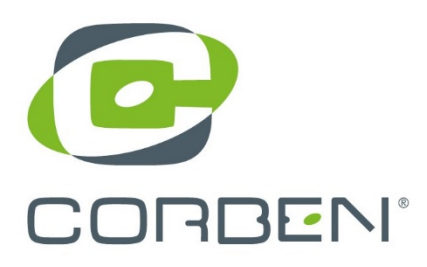

## **Conseils sur les mesures à prendre par l'usager :**

Afin de protéger contre l'enregistrement de signaux ECG déformés, le fabricant a introduit des modifications dans le **logiciel M-TRACE PC BASE ver.3.15**, qui incluent l'interruption de l'enregistrement de test en cas de problème de communication Bluetooth - l'utilisateur en est également informé par un message d'avertissement approprié type « pop-up », expliquant quoi faire.

Nous invitons vos services informatiques, ayant pour mission l'administration des PC utilisateurs à revoir l'installation et la bonne configuration du ou des postes potentiels amenés à travailler avec l'ECG-PC EOLYS. Il faut d'abord désinstaller la version existante dans le menu Programmes de Windows puis lancer l'exécutable téléchargé, et aller au bout du processus (suivant suivant suivant ...).

Tous vos réglages seront conservés (ils le sont toujours dans le registre de Windows).

## **Transmission de cet avis de sécurité:**

Cet avis vous est envoyé parce que nos registres indiquent que votre établissement est répertorié utilisateur de cet appareil. Cet avis doit être communiqué à toutesles personnes qui doivent le savoir au sein de votre organisme ou de tout organisme où ces produits ont pu être transférés.

Nous vous demandons de remplir entièrement le formulaire d'accusé de réception ci-joint, et de nous le retourner par fax ou par courrier électronique aux adresses correspondantes sur le formulaire.

Veuillez noter que les autorités compétentes nationales ont été informées de cet avis.

Nous sommes sincèrement désolés pour tout dérangement que cela pourrait vous causer.

Nous vous remercions de l'attention immédiate que vous porterez à cet avis.

Nous restons à votre entière disposition.

Bien respectueusement.

Sandra Guerrier Gérante de CORBEN

CORBEN 59 rue Stendhal 76620 Le Havre **FRANCE** Tel +33 (0) 235 300 185 Fax +33 [0] 235 300 186 www.corben.fr

S.A.R.L. au capital de 100 000 euros / R.C.S. Le Havre 2004 B 400 / SIRET 478 657 331 00045 / APE 3250A / T.V.A. N° FR 10 478 657 331 Conformément à la loi du 12 mai 1980, les marchandises demeurent notre propriété jusqu'au paiement intégral des commandes

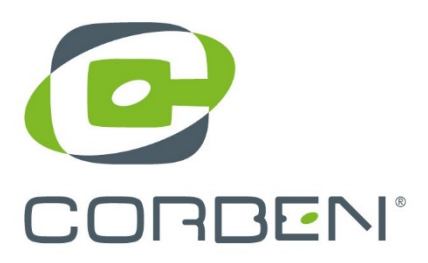

## **Lettre d'accusé de réception**

Cette lettre accuse réception de l'avis de sécurité [réf: FSCAR1908384] relatif à la notification de mise en garde sur l'ECG PC EOLYS émis par la société CORBEN.

□ Je confirme que j'ai reçu et compris l'avis cité en référence ci-dessus.

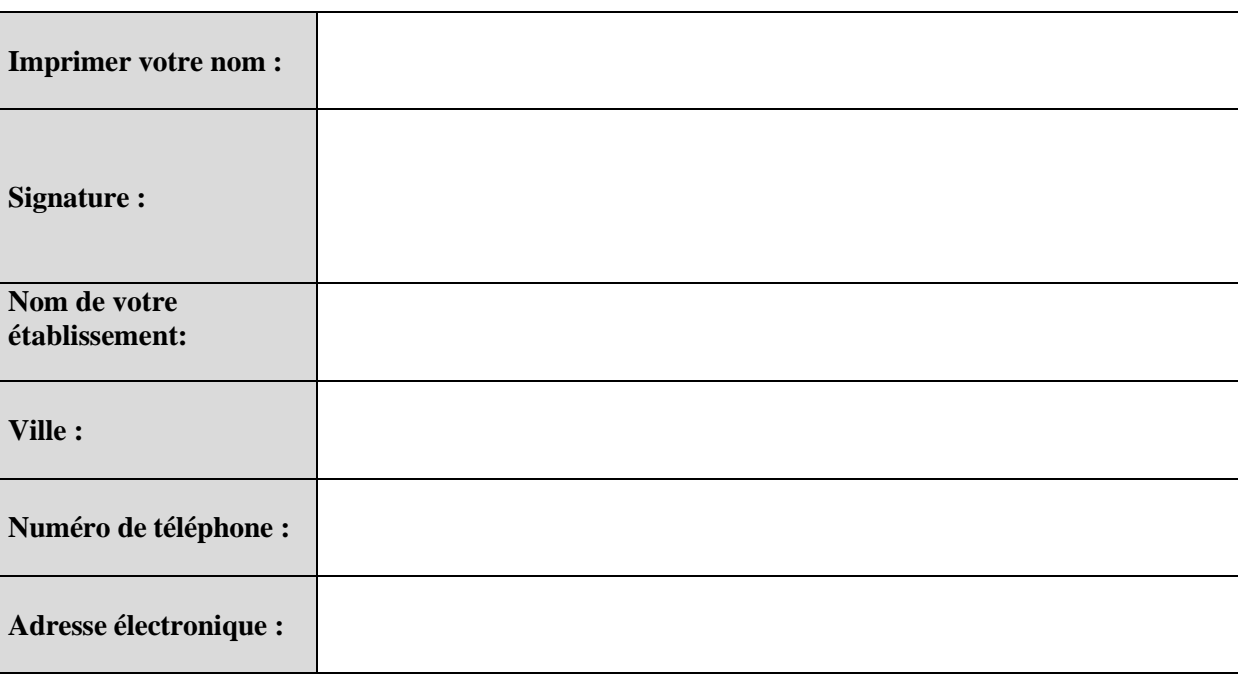

Veuillez envoyer par fax ou courriel ce document dûment rempli à la société CORBEN au 02 35 300 186 ou à l'adresse suivante [corben@corben.fr](mailto:corben@corben.fr)

> CORBEN 59 rue Stendhal 76620 Le Havre **FRANCE** Tel +33 (0) 235 300 185 Fax +33 (0) 235 300 186 www.corben.fr